# **BAB 3 PROSEDUR PENELITIAN**

# **3.1 Metode Penelitian**

Metode yang digunakan dalam penelitian ini yaitu metode penelitian eksperimen dengan pendekatan kuantitatif. Darmawan (2013: 228) menjelaskan bahwa metode penelitian eksperimen adalah metode penelitian yang bertujuan untuk meneliti hubungan antardua variabel atau lebih pada satu atau lebih kelompok eksperimental, yang kemudian hasilnya dibandingkan dengan kelompok yang tidak diberi perlakuan (*treatment*), yaitu yang disebut dengan kelompok kontrol. Metode penelitian eksperimen memiliki beberapa metode, tetapi yang digunakan oleh peneliti yaitu metode Quasi Eksperimen.

Metode Quasi Eksperimen menurut Yusuf (2017: 78) yaitu salah satu metode penelitian eksperimen yang dalam penentuan subjek kelompok penelitian tidak melakukan randomisasi (*randomnes)*, tetapi hasil yang dicapai cukup berarti, baik dilihat dari validitas internal maupun eksternal. Dalam penelitian ini peneliti ingin mengetahui pengaruh penggunaan model pembelajaran kooperatif tipe complex instruction mata pelajaran sejarah Indonesia pokok bahasan respon bangsa Indonesia terhadap pendudukan Jepang terhadap hasil belajar siswa. Terdapat dua kelompok yang pemilihannya dilakukan tidak secara acak yaitu kelompok kontrol dan eksperimen. Kelas eksperimen merupakan kelas yang akan diberi perlakuan menggunakan model pembelajaran kooperatif tipe complex instruction, sedangkan kelas kontrol menggunakan model pembelajaran kooperatif tipe group investigation*.*

### **3.2 Variabel Penelitian**

Variabel merupakan sesuatu yang menjadi objek pengamatan penelitian. Menurut Arikunto (2010: 161) variabel adalah objek yang akan diteliti. Variabel yang digunakan dalam penelitian ini yaitu variabel independen (bebas) dan variabel dependen (terikat). Variabel bebas (X) merupakan variabel yang mempengaruhi variabel terikat (Y), sedangkan variabel terikat (Y) adalah variabel yang dipengaruhi oleh variabel bebas (X). Berikut adalah variabel-variabel dalam penelitian ini:

- 1) Variabel bebas (X) adalah model pembelajaran kooperatif tipe complex instruction
- 2) Variabel terikat (Y) adalah hasil belajar siswa

Maka kesimpulannya yaitu model pembelajaran kooperatif tipe complex instruction sebagai variabel bebas (X) akan mempengaruhi variabel terikat (Y) yaitu hasil belajar siswa.

#### **3.3 Desain Penelitian**

Metode Quasi Eksperimen memiliki beberapa desain penelitian, tetapi desain yang digunakan pada penelitian ini yaitu Nonequivalent Control Group Design. Menurut Sugiyono (2017: 116) Nonequivalent Control Group Design adalah penelitian yang di dalamnya terdapat dua kelompok yang dipilih tidak secara acak, kemudian diberi *pretest* untuk mengetahui keadaan awal adakah perbedaaan antara kelompok kontrol dan eksperimen, setelah kedua kelas diberi perlakuan langkah selanjutnya yaitu dilakukan *posttest* yang kemudian hasilnya dibandingkan.

Kelas kontrol dan eksperimen diberi *pretest* untuk mengetahui kemampuan awal masing-masing kelas. Setelah kelas kontrol dan kelas eksperimen memperoleh materi pembelajaran dan telah diberi perlakuan yang berbeda, maka dilakukan *posttest*. Hasil *posttest* digunakan untuk melihat perbandingan hasil belajar kelas kontrol dengan kelas eksperimen yang diberi perlakuan.

O<sup>1</sup> X O<sup>2</sup> O<sup>3</sup> O<sup>4</sup>

Sumber: Sugiyono (2017: 116)

**Gambar 3.1 Desain Nonequivalent Control Group Design**

Keterangan: O1 = *Pretest* pada kelas eksperimen O3 = *Pretest* pada kelas kontrol  $X = Perlakuan$ O2 = *Posttest* pada kelas eksperimen O4 = *Posttest* pada kelas kontrol Pengaruh media pembelajaran terhadap hasil belajar  $(O_2-O_1) - (O_4-O_3)$ 

### **3.4 Populasi dan Sampel**

3.4.1 Populasi

Menurut Sugiyono (2017: 117) populasi merupakan wilayah generalisasi yang terdiri atas obyek yang mempunyai kualitas dan karakteristik tertentu yang ditetapkan oleh peneliti untuk dipelajari yang kemudian ditarik kesimpulannya. Berdasarkan pengertian tersebut populasi merupakan keseluruhan objek penelitian. Populasi dalam penelitian ini adalah seluruh kelas XI MIPA di SMA Negeri 5 Tasikmalaya tahun ajaran 2019/ 2020 yang berjumlah 300 siswa dan terbagi menjadi 7 kelas, seperti yang ditunjukan oleh tabel berikut:

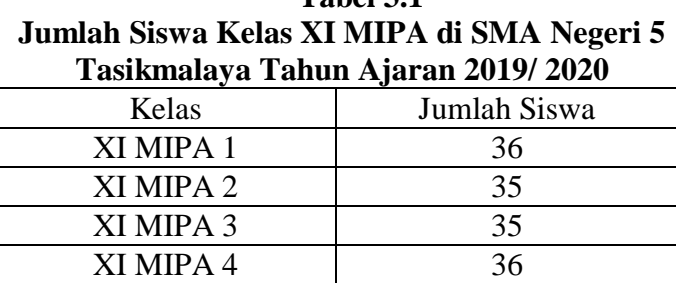

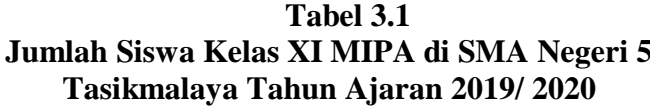

Jumlah 300 Sumber: Staf Tata Usaha SMA Negeri 5 Tasikmalaya

XI MIPA 5 35  $XI MIPA 6$  35 XI MIPA 7 35

#### 3.4.2 Sampel

Sampel merupakan kelompok yang terpilih dari beberapa kelompok yang terdapat dalam populasi. Menurut Arikunto (2010: 174) "sampel adalah sebagian atau wakil populasi yang diteliti". Teknik pengambilan sampel yang digunakan yaitu teknik sampling purposif. Menurut Sugiyono (2017: 124) teknik sampling purposif yaitu teknik

penentuan sampel dengan pertimbangan tertentu. Pertimbangan penentuan sampel dilihat dari hasil ulangan pada mata pelajaran sejarah Indonesia. Berikut adalah rata-rata hasil ulangan kelas XI MIPA SMA Negeri 5 Tasikmalaya mata pelajaran sejarah Indonesia:

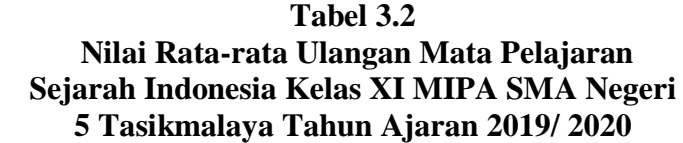

|     | v         |           |
|-----|-----------|-----------|
| No. | Kelas     | Rata-rata |
|     | XI MIPA 1 | 60,21     |
| 2   | XI MIPA 2 | 52,86     |
| 3   | XI MIPA 3 | 56,32     |
| 4   | XI MIPA 4 | 52,78     |
| 5   | XI MIPA 5 | 57,06     |
| 6   | XI MIPA 6 | 60,86     |
|     | XI MIPA 7 | 61,86     |

Sumber: Guru Sejarah Indonesia Kelas XI MIPA

Maka berdasarkan hasil ulangan tersebut penulis memilih kelas XI MIPA 4 dan kelas XI MIPA 2 sebagai sampel. Pemilihan kedua kelas tersebut berdasarkan dari nilai rata-rata ulangan kedua kelas tersebut yang menempati urutan terendah. Kelas eksperimen yaitu kelas XI MIPA 4 dan kelas kontrol yaitu kelas XI MIPA 2.

**Tabel 3.3 Sampel Siswa Kelas XI MIPA 2 dan XI MIPA 4 SMA Negeri 5 Tasikmalaya Tahun Ajaran 2019/ 2020**

| No     | Kelas                      | Jenis Kelamin | Total |    |
|--------|----------------------------|---------------|-------|----|
|        |                            |               |       |    |
|        | Kelas Kontrol XI MIPA 2    | 13            | つつ    | 35 |
|        | Kelas Eksperimen XI MIPA 4 | 13            |       | 36 |
| Jumlah |                            |               |       |    |

Sumber: Staff Tata Usaha SMA Negeri 5 Tasikmalaya

### **3.5 Teknik Pengumpulan Data**

Teknik pengumpulan data yang digunakan dalam penelitian ini yaitu:

1) Observasi

Observasi menurut Nurkancana dan Sunartana (1986: 46) merupakan kegiatan untuk mencari informasi dengan cara melakukan pengamatan

secara langsung dan sistematis terhadap suatu kejadian atau objek. Peneliti melakukan observasi dengan menggunakan pedoman observasi untuk menulis hasil pengamatan. Penulis melakukan pengamatan di SMA Negeri 5 Tasikmalaya khusunya di kelas XI MIPA 4 sebagai kelas eksperimen. Observasi dilakukan pada kondisi faktual pembelajaran sejarah sebelum menggunakan model pembelajaran kooperatif tipe complex instruction dan kondisi ketika proses pembelajaran sejarah menggunakan model pembelajaran kooperatif tipe complex instruction pada mata pelajaran sejarah Indonesia pokok bahasan respon bangsa Indonesia terhadap pendudukan Jepang.

2) Tes

Tes digunakan untuk mengetahui sejauh mana siswa menguasai materi yang telah dipelajari. Tes menurut Arikunto (2010: 193) yaitu serangkaian pertanyaan atau alat yang lain yang digunakan untuk mengukur bakat atau kemampuan, pengetahuan dan keterampilan yang dimiliki individu atau kelompok. Soal tes berbentuk pilihan ganda berjumlah 20 yang sebelumnya telah diuji terlebih dahulu di kelas lain selain kelas eksperimen dan kontrol. Hal tersebut dilakukan untuk mengetahui validitas, realibilitas soal, tingkat kesukaran dan daya pembeda soal. Soal yang tidak valid maka tidak akan digunakan untuk penelitian. Tes pada penelitian ini dilakukan sebanyak dua kali yaitu:

a) Tes Awal (*Pretest)*

Tes awal (*pretest)* merupakan tes yang diberikan kepada kelas kontrol dan eksperimen sebelum diberi perlakuan. Hal tersebut dijadikan data awal untuk mengetahui kemampuan awal siswa pada mata pelajaran sejarah Indonesia pokok bahasan respon bangsa Indonesia terhadap pendudukan Jepang.

b) Tes Akhir (*Posttest)*

Tes Akhir (*posttest*) merupakan tes yang diberikan kepada kelas kontrol dan eksperimen sesudah diberi perlakuan yang berbeda. Tes ini dijadikan data akhir untuk mengetahui perbedaan hasil belajar kelas

yang diberi perlakuan menggunakan model pembelajaran kooperatif tipe complex instruction dengan kelas yang tidak diberi perlakuan model tersebut. Berdasarkan hasil *posttest* ini juga dapat diketahui apakah terdapat pengaruh model pembelajaran complex instruction pada mata pelajaran sejarah Indonesia pokok bahasan respon bangsa Indonesia terhadap pendudukan Jepang terhadap hasil belajar siswa.

#### **3.6 Instrumen Penelitian**

Menurut Sugiyono (2017: 148) yang disebut dengan instrumen penelitian yaitu "suatu alat yang digunakan untuk mengukur fenomena alam maupun sosial yang diamati". Instrumen yang digunakan dalam penelitian ini sebagai berikut:

1) Pedoman Observasi

Instrumen yang digunakan dalam observasi yaitu pedoman observasi. Menurut Kristanto (2017: 62) dalam penyusuan pedoman observasi harus menentukan terlebih dahulu aspek-aspek yang akan diamati agar pengamatan dan pencatatan bersifat sistematis, logis, objektif dan rasional. Terdapat dua pedoman observasi yang digunakan yaitu pedoman observasi guru dan siswa. Pedoman observasi digunakan untuk mengamati kondisi faktual pembelajaran sejarah Indonesia sebelum menggunakan model pembelajaran kooperatif tipe complex instruction di kelas XI MIPA 4 SMA Negeri 5 Tasikmalaya dan kondisi ketika proses pembelajaran menggunakan model pembelajaran kooperatif tipe complex instruction pada mata pelajaran sejarah Indonesia pokok bahasan respon bangsa Indonesia terhadap pendudukan Jepang di kelas XI MIPA 4 SMA Negeri 5 Tasikmalaya.

2) Butir Soal

Soal merupakan alat ukur hasil belajar yang bertujuan untuk mengetahui sejauh mana siswa memahami suatu materi. Soal disesuaikan dengan materi yang akan disampaikan kepada siswa yaitu mengenai respon bangsa Indonesia terhadap pendudukan Jepang. Soal berjumlah 40 soal berbentuk pilihan ganda dengan 5 pilihan jawaban yaitu a,b,c,d dan e. Soal terdiri dari C1 yaitu soal nomer 1-11, C2 yaitu soal nomer 12-21, C3 yaitu soal nomer 22-31, dan C4 yaitu soal nomer 32-40, dari soal tersebut hanya ada satu jawaban benar. Setiap soal yang dijawab benar akan memperoleh skor 1 sedangkan soal dengan jawaban salah akan memperoleh skor 0. Soal memiliki bobot keselurah yaitu 100. Perhitungan hasil tes yaitu jumlah jawaban benar siswa dibagi jumlah jawaban maksimal dikali 100. Contoh nilai terkecil  $\frac{1}{19} x 100 = 5,26$  atau dibulatkan menjadi 5,3 dan nilai terbesar  $\frac{19}{19} \times 100 = 100$ .

Berikut ini tabel hasil uji instrumen yang dilakukan di XII MIPA 4 SMA Negeri 5 Tasikmalaya dengan jumlah responden 30 siswa:

| N <sub>o</sub> | Nama Siswa                    | Jumlah         |       |
|----------------|-------------------------------|----------------|-------|
|                |                               | Benar          | Nilai |
| 1              | Abiyu Rahmat Dzul Hilmi       | 13             | 32,5  |
| $\overline{2}$ | Adela Aulia Zahra             | 28             | 70    |
| 3              | Aditya Fathi Farhat           | 26             | 65    |
| $\overline{4}$ | Agung Ariakarsa Kusuma        | 22             | 55    |
| 5              | Amanda Asri Maulida           | $\overline{7}$ | 17,5  |
| 6              | Ayuni Rahman                  | 12             | 30    |
| 7              | Chsitian Rivelino Haryanto    | 25             | 62,5  |
| 8              | Dea Julianty Chandra          | 25             | 62,5  |
| 9              | Derisa Suci                   | 24             | 60    |
| 10             | Fadillah Drajat               | 21             | 52,5  |
| 11             | Fauziah Puji Rahmi            | 20             | 50    |
| 12             | Ghinaa Fitri Rahayu           | 25             | 62,5  |
| 13             | Herdiansyah                   | 27             | 67,5  |
| 14             | Ilham Nur Dzikri Nugraha      | 21             | 52,5  |
| 15             | Indira Putri Rayesi Annurdini | 27             | 67,5  |
| 16             | Ira Maryani                   | 19             | 47,5  |
| 17             | Medina Raudhatul Jannah       | 21             | 52,5  |
| 18             | Muhammad Nizar Ramdhani       | 17             | 42,5  |
| 19             | Nurul Khaerunnisa             | 15             | 37,5  |
| 20             | Oriza Tori Sitanggang         | 21             | 52,5  |
| 21             | Revi Zahwa Payza              | 15             | 37,5  |
| 22             | Rindiani Prastiwi             | 17             | 42,5  |

**Tabel 3.4 Hasil Uji Instrumen di Kelas XII MIPA 4 SMA Negeri 5 Tasikmalaya Tahun Ajaran 2019/ 2020**

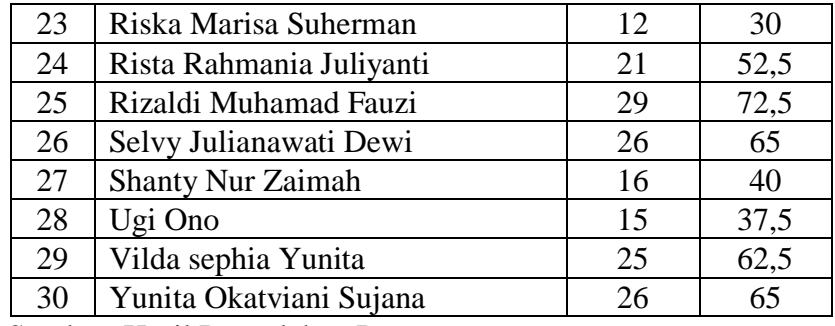

Sumber: Hasil Pengolahan Data

Setelah soal diujicobakan, kemudian dicari validitas, reliabilitas, tingkat kesukaran dan daya beda. Soal yang tidak layak tidak akan digunakan dalam soal *pretest* dan *posttest.*

a) Uji Validitas Instrumen

Uji validitas pada instrumen bertujuan untuk mengetahui apakah instrumen tersebut valid atau tidak sebelum digunakan dalam penelitian. Menurut Yusuf (2017: 234) "validitas suatu instrumen yaitu seberapa jauh instrumen itu benar-benar mengukur apa (objek) yang hendak diukur". Semakin tinggi validitas suatu instrumen, maka instrumen itu baik untuk digunakan.

Uji validitas butir soal menggunakan aplikasi *software IBM Statistical Package for Sosial Sciences (SPSS) 25.0 for windows,*  pengujiannya dilakukan dengan teknik *Bivariate Pearson*. Dasar pengambilan keputusan yaitu jika nilai *Sig. (2 tailed)* < 0.05 dan *Pearson* Correlation bernilai positif, maka item soal tersebut valid, jika nilai *Sig. (2 tailed)* < 0.05 dan *Pearson Correlation* bernilai negatif, maka item soal tersebut tidak valid dan jika nilai *Sig. (2 tailed)* > 0.05 maka item soal tersebut tidak valid. Tingkat validitas instrumen dapat diukur dengan menggunakan rumus sebagai berikut:

$$
Pearson r = \frac{N \sum XY - (\sum X)(\sum Y)}{\sqrt{\{N \sum X^2 - (\sum X)^2\}} \sqrt{\{N \sum Y^2 - (\sum Y)^2\}}}
$$

Sumber: Arikunto (2010: 317)

**Gambar 3.2 Rumus Uji Validitas** Keterangan:

r = Koefisien korelasi Pearson  $N = J$ umlah peserta (pasangan skor) ∑ XY = Jumlah hasil kali skor X dan Y  $\sum X$  = Jumlah skor X  $\sum Y$  = Jumlah skor Y  $\sum X^2$  = Jumlah kuadrat skor X  $\sum Y^2$  = Jumlah kuadrat skor Y

Sebanyak 40 soal yang diujicobakan hanya terdapat 19 soal yang valid dan 21 soal tidak valid. Hasil perhitungan uji validitas secara rinci dapat dilihat pada lampiran sedangkan hasil uji validitas dapat dilihat dalam tabel berikut:

| nasii Uji validlias duuf 50ai |              |              |                    |  |  |  |
|-------------------------------|--------------|--------------|--------------------|--|--|--|
| No. Soal                      | $r_{hitung}$ | $r_{tablel}$ | Keterangan         |  |  |  |
| 1                             | 0,383        | 0,3610       | Valid              |  |  |  |
| $\overline{c}$                | 0,204        | 0,3610       | <b>Tidak Valid</b> |  |  |  |
| $\overline{3}$                | 0,412        | 0,3610       | Valid              |  |  |  |
| $\overline{4}$                | 0,204        | 0,3610       | <b>Tidak Valid</b> |  |  |  |
| 5                             | 0,501        | 0,3610       | Valid              |  |  |  |
| 6                             | 0,206        | 0,3610       | <b>Tidak Valid</b> |  |  |  |
| $\overline{7}$                | 0,397        | 0,3610       | Valid              |  |  |  |
| 8                             | 0,472        | 0,3610       | Valid              |  |  |  |
| 9                             | 0,113        | 0,3610       | <b>Tidak Valid</b> |  |  |  |
| 10                            | 0,306        | 0,3610       | Tidak Valid        |  |  |  |
| 11                            | 0,567        | 0,3610       | Valid              |  |  |  |
| 12                            | 0,359        | 0,3610       | <b>Tidak Valid</b> |  |  |  |
| 13                            | 0,217        | 0,3610       | <b>Tidak Valid</b> |  |  |  |
| 14                            | $-0,019$     | 0,3610       | <b>Tidak Valid</b> |  |  |  |
| $\overline{15}$               | 0,120        | 0,3610       | <b>Tidak Valid</b> |  |  |  |
| 16                            | 0,512        | 0,3610       | Valid              |  |  |  |
| 17                            | 0,054        | 0,3610       | <b>Tidak Valid</b> |  |  |  |
| 18                            | 0,022        | 0,3610       | <b>Tidak Valid</b> |  |  |  |
| 19                            | 0,409        | 0,3610       | Valid              |  |  |  |
| 20                            | 0,479        | 0,3610       | Valid              |  |  |  |
| 21                            | 0,373        | 0,3610       | Valid              |  |  |  |
| 22                            | 0,424        | 0,3610       | Valid              |  |  |  |
| 23                            | 0,307        | 0,3610       | <b>Tidak Valid</b> |  |  |  |
| 24                            | 0,457        | 0,3610       | Valid              |  |  |  |
| 25                            | 0,036        | 0,3610       | <b>Tidak Valid</b> |  |  |  |
| 26                            | 0,077        | 0,3610       | <b>Tidak Valid</b> |  |  |  |
| 27                            | 0,457        | 0,3610       | Valid              |  |  |  |

**Tabel 3.5 Hasil Uji Validitas Butir Soal**

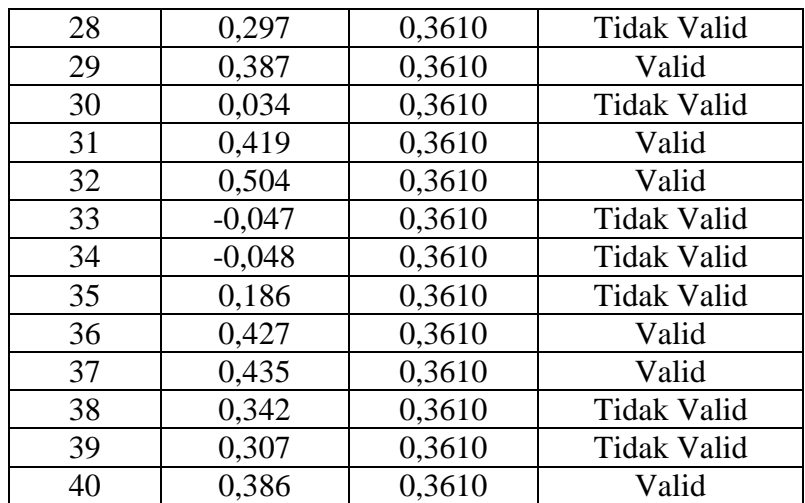

Sumber: Hasil Pengolahan Data

#### b) Uji Reliabilitas Instrumen

Uji reliabilitas pada instrumen bertujuan untuk mengetahui sejauh mana hasil pengukuran dengan alat tersebut dapat dipercaya, artinya suatu tes dikatakan reliabel apabila memberikan hasil yang tetap apabila diteskan berkali-kali. Sejalan dengan hal tersebut, Sugiyono (2017: 173) menjelaskan bahwa instrumen yang reliabel adalah instrumen yang apabila digunakan berkali-kali akan mengahasilkan data yang sama. Uji reliabilitas dilakukan menggunakan aplikasi *software IBM Statistical Package for Sosial Sciences (SPSS) 25.0 for windows* melalui pengujian *Cronbach's Alpa*. Instrumen dikatakan reliabel apabila *Cronbach's Alpa* ˃ 0,05. Mengukur reliabilitas instrumen dapat menggunakan rumus K-R 20 sebagai berikut:

$$
r_{11} = \left(\frac{n}{n-1}\right) \left(1 - \frac{S_t^2 \Sigma pq}{S_t^2}\right)
$$

Sumber: Supardi (2016: 111)

## **Gambar 3.3 Rumus Uji Reliabilitas K-R 20**

Keterangan:

 $r_{11}$  = Reliabilitas butir instrumen penilaian secara keseluruhan

p = Proporsi subjek yang menjawab item dengan benar

 $q =$  Proporsi subjek yang menjawab item dengan salah  $(q=$ 1-p)

 $\sum pq =$  Jumlah hasil perkalian p dan q

 $S_t^2$  = Standar deviasi dari tes

Interpretasi koefisien reliabilitas (r11) untuk uji reliabilitas digunakan kriteria sebagai berikut:

 $0,00 - 0,20$ : Kecil

0,20 – 0,40 : Rendah

 $0,40 - 0,70$ : Sedang

 $0,70 - 0,90$ : Tinggi

0,90 – 1,00 : Sangat Tinggi

Hasil uji reliabilitas butir soal menggunakan *software IBM Statistical Package for Sosial Sciences (SPSS) 25.0 for windows* dapat dilihat pada tebal 3.7 dan *Reability Statistics* dapat dilihat pada tabel 3.6 kolom *Cronbach's Alpha*.

**Tabel 3.6 Hasil Uji Reliabilitas**

| Cronbach's Alpha $\mid N$ of Items |  |
|------------------------------------|--|
| 0.804                              |  |

| Hasil Uji kehadihas buur Soal |             |             |             |             |            |
|-------------------------------|-------------|-------------|-------------|-------------|------------|
|                               | Scale       | Scale       |             | Cronbach's  |            |
|                               | Mean if     | Variance if | Corrected   | Alpha if    |            |
|                               | <i>Item</i> | <i>Item</i> | Item-Total  | <i>Item</i> | Keterangan |
|                               | Deleted     | Deleted     | Correlation | Deleted     |            |
| Soal 1                        | 9,37        | 17,137      | 0,290       | 0,801       | Reliabel   |
| Soal 3                        | 9,33        | 17,126      | 0,304       | 0,800       | Reliabel   |
| Soal 5                        | 9,63        | 15,964      | 0,579       | 0,783       | Reliabel   |
| Soal 7                        | 9,53        | 17,292      | 0,228       | 0,805       | Reliabel   |
| Soal 8                        | 9,37        | 16,930      | 0,344       | 0,798       | Reliabel   |
| Soal 11                       | 9,43        | 16,323      | 0,483       | 0,789       | Reliabel   |
| Soal 16                       | 9,60        | 16,179      | 0,514       | 0,787       | Reliabel   |
| Soal 19                       | 9,53        | 16,809      | 0,347       | 0,798       | Reliabel   |
| Soal 20                       | 9,67        | 16,713      | 0,390       | 0,795       | Reliabel   |
| Soal 21                       | 9,33        | 17,471      | 0,212       | 0,805       | Reliabel   |
| Soal 22                       | 9,80        | 16,924      | 0,397       | 0,795       | Reliabel   |
| Soal 24                       | 9,53        | 16,464      | 0,434       | 0,792       | Reliabel   |
| Soal 27                       | 9,40        | 16,800      | 0,367       | 0,796       | Reliabel   |

**Tabel 3.7 Hasil Uji Reliabilitas Butir Soal**

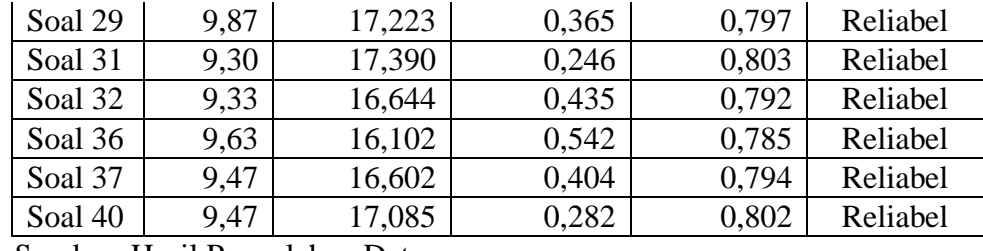

Sumber: Hasil Pengolahan Data

Hasil perhitungan yang telah dilakukan pada 19 butir soal yang valid diperoleh nilai *Cronbach's Alpha* sebesar 0,804 > 0,05 dengan demikian dapat dikatakan reliabel dan memiliki tingkat koefisien reliabilitas tinggi. Perhitungan uji reliabilitas butir soal secara rinci dapat dilihat pada lampiran.

c) Uji Tingkat Kesukaran

Tujuan dilakukannya uji tingkat kesukaran pada instrumen soal yaitu untuk mengetahui tingkat kesukaran soal apakah mudah, sedang atau sukar. Soal yang baik merupakan soal yang tidak terlalu mudah ataupun terlalu sukar. Uji Tingkat kesukaran soal dilakukan dengan aplikasi *software IBM Statistical Package for Sosial Sciences (SPSS) 25.0 for windows* menggunakan proporsi menjawab benar (*Proportion Correct)*. Rumus mencari tingkat kesukaran sebagai berikut:

$$
P = \frac{\sum B}{N}
$$

Sumber: Arifin (2014: 272)

# **Gambar 3.4 Rumus Uji Tingkat Kesukaran**

Keterangan:

 $p =$ Tingkat kesukaran

 $\sum B$  = Jumlah peserta didik yang menjawab benar

 $N =$  Jumlah peserta didik

Penafsiran terhadap angka indeks kesukaran item butir soal dapat dilihat dalam tabel berikut:

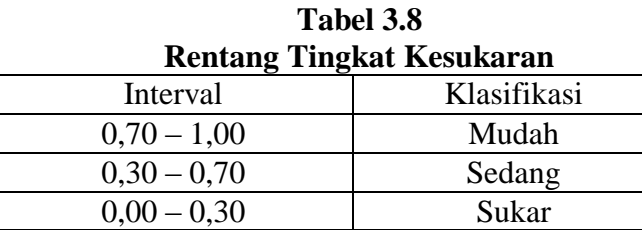

Sumber: Arikunto (2010: 223)

Penghitungan tingkat kesukaran soal yang dilakukan pada *software IBM Statistical Package for Sosial Sciences (SPSS) 25.0 for windows* menghasilkan data sebagai berikut:

**Tabel 3.9 Hasil Uji Tingkat Kesukaran**

|    |          | . .                                               |       |
|----|----------|---------------------------------------------------|-------|
| No | Kriteria | No. Soal                                          | Total |
|    | Mudah    | 21, 31, 32                                        |       |
|    | Sedang   | 1, 3, 5, 7, 8, 11, 16, 19, 20, 24, 27, 36, 37, 40 | 14    |
|    | Sukar    | 22,29                                             |       |
|    |          | Jumlah                                            | 1 G   |

Sumber: Hasil Uji Tingkat Kesukaran Menggunakan SPSS

Hasil perhitungan tingkat kesukaran yang dilakukan pada 19 soal yang valid dan reliabel menghasilkan 3 soal dengan kriteria mudah, 14 soal dengan kriteria sedang dan 2 soal dengan kriteria sukar. Perhitungan tingkat kesukaran setiap butir soal secara lengkap dapat dilihat di lampiran.

d) Uji Daya Beda

Uji daya beda pada instrumen soal menurut Sudiyono (2006: 385) bertujuan untuk mengetahui kemampuan suatu butir soal dapat membedakan antara siswa yang berkemampuan tinggi dengan siswa yang berkemampuan rendah. Semakin tinggi indeks daya beda berarti semakin bagus mutu soal yang bersangkutan membedakan kemampuan siswa yang memahami materi dengan siswa yang belum memahami materi. Uji daya beda dilakukan dengan menggunakan *software IBM Statistical Package for Sosial Sciences (SPSS) 25.0 for windows*. Rumus daya beda sebagai berikut:

$$
D = \frac{B_A}{J_A} - \frac{B_B}{J_B} = P_A - P_B
$$

Sumber: Supardi (2016: 92)

# **Gambar 3.5 Rumus Uji Daya Beda**

Keterangan

 $D = Daya$  Beda

- $B_A$  = Jumlah kelompok atas yang menjawab soal dengan benar
- $J_A$  = Jumlah peserta kelompok atas
- $B_R$  = Jumlah kelompok bawah yang menjawab soal dengan benar
- $J_B$  = Jumlah peserta kelompok bawah
- $P_A = \frac{B_A}{I_A}$  $\frac{B_A}{J_A}$  = Proporsi peserta kelompok atas yang menjawab benar (ingat, P sebagai indeks kesukaran)
- $P_B = \frac{B_B}{I_B}$  $\frac{B_B}{B_B}$  = Peserta kelompok bawah yang menjawab benar (ingat, P sebagai indeks kesukaran)

Interpretasi daya beda soal menurut Arifin (2017: 273) sebagai berikut:

- *-* 0,40 1,00 = Soal diterima/baik
- *-* 0,30 0,39 = Soal diterima tetapi perlu diperbaiki/cukup baik
- $0,20 0,29 =$  Soal diperbaiki/minimum
- *-* 0,00 0.19 = Soal tidak dipakai/jelek

Penghitungan tingkat daya beda butir soal yang dilakukan pada *software IBM Statistical Package for Sosial Sciences (SPSS) 25.0 for windows* menghasilkan data sebagai berikut:

**Tabel 3.10 Hasil Uji Daya Beda Butir Soal**

| mash on Dava Dean Duin Doan |                                                            |                                            |       |  |  |  |
|-----------------------------|------------------------------------------------------------|--------------------------------------------|-------|--|--|--|
| No                          | Kriteria                                                   | No.Soal                                    | Total |  |  |  |
|                             | Soal diterima/baik                                         | 3,5,8,11,16,19,20,22,24,27,3<br>1,32,36,37 | 14    |  |  |  |
|                             | Soal diterima tetapi<br>diperbaiki/<br>perlu<br>cukup baik | 1,7,21,29,40                               |       |  |  |  |
| Jumlah                      |                                                            |                                            |       |  |  |  |

Sumber: Hasil Uji Daya Beda Butir Soal menggunakan SPSS

Hasil perhitungan daya beda yang telah dilakukan pada 19 butir soal yang valid dan reliabel menghasilkan 14 butir soal dengan kriteria soal diterima/ baik, dan 5 soal dengan kriteria soal diterima tetapi perlu diperbaiki/ cukup baik. Dengan demikian sebanyak 16 butir soal tidak dapat digunakan dalam penelitian karena tidak mampu membedakan antara yang berkemampuan tinggi dengan siswa yang berkemampuan rendah.

Berdasarkan hasil perhitungan validitas, reliabilitas, tingkat kesukaran dan daya beda terhadap 40 soal instrumen diperoleh 19 soal yang dapat digunakan dalam penelitian. Berikut ini tabel rincian 19 soal tersebut:

| KINCIAN SOAI YANG DIGUNAKAN |                |                |                |                |                |  |  |
|-----------------------------|----------------|----------------|----------------|----------------|----------------|--|--|
| Tingkat                     |                | Level Soal     |                |                |                |  |  |
| Kesukaran                   | C <sub>1</sub> | C <sub>2</sub> | C <sub>3</sub> | C <sub>4</sub> | Total          |  |  |
| Mudah                       |                | 21             | 31             | 32             | 3              |  |  |
| Sedang                      | 1              | 16             | 24             | 36             | 14             |  |  |
|                             | 3              | 19             | 27             | 37             |                |  |  |
|                             | 5              | 20             |                | 40             |                |  |  |
|                             |                |                |                |                |                |  |  |
|                             | 8              |                |                |                |                |  |  |
|                             | 11             |                |                |                |                |  |  |
| Sukar                       |                |                | 22             |                | $\overline{2}$ |  |  |
|                             |                |                | 29             |                |                |  |  |
| Jumlah                      | 6              | 4              | 5              | 4              | 19             |  |  |

**Tabel 3.11 Rincian Soal yang Digunakan**

### **3.7 Teknik Analisis Data**

Setelah semua data terkumpul, maka langkah selanjutnya yaitu melakukan analisis data. Sugiyono (2017: 207) menjelaskan kegiatan yang dilakukan pada tahap analisis data sebagai berikut:

kegiatan dalam analisis data adalah mengelompokkan data berdasarkan variabel dan jenis responden, mentabulasi data berdasarkan variabel dan seluruh responden, menyajikan data tiap variabel yang diteliti, melakukan perhitungan untuk menjawab rumusan masalah, dan melakukan perhitungan untuk menguji hipotesis yang telah diajukan.

Adapun langkah-langkah analisis data dalam penelitian ini sebagai berikut:

#### 1) Uji Normalitas

Uji normalitas dapat diartikan sebagai uji yang digunakan untuk mengetahui apakah data yang diperoleh berdistribusi normal atau tidak. Menurut Hamdi dan Bahruddin (2014: 114) menjelaskan bahwa uji normalitas merupakan salah satu syarat sebelum melakukan analisis data atau uji asumsi klasik, artinya sebelum melakukan analisis yang sesungguhnya, data penelitian tersebut harus diuji kenormalan distribusinya. Uji normalitas *pretest* dan *posttest* siswa kelas kontrol dan eksperimen menggunakan *software IBM Statistical Package for Sosial Sciences (SPSS) 25.0 for windows* dengan menggunakan uji *Shapiro-Wilk.*  Dasar pengambilan keputusan yaitu jika nilai *Sig. (*2 *tailed)* < 0,05, maka data berdistribusi tidak normal dan jika nilai *Sig. (*2 *tailed)* > 0,05 maka data berdistribusi normal. Langkah-langkah uji normalitas dengan menggunakan chi kuadrat menurut Hernawan (2019: 69-71) sebagai berikut:

- a) Tuliskan hipotesis yang akan diuji
	- H0: Sampel telah diambil dari populasi populasi yang berdistribusi normal
	- Ha: Sampel telah diambil dari populasi populasi yang tidak berdistribusi normal dengan kaidah pengujian hipotesis yang digunakan
- b) Hitung *k* (banyak kelas interval),  $\bar{x}$  (rata-rata), *sd* (standar deviasi), dan *sd<sup>2</sup>* (varians).

### $\textbf{Tolak H}_0 \textbf{Jika } \textbf{X}^2$ hitung  $\geq \textbf{X}^2$ tabel

- c) Buat tabel distribusi frekuensi observasi dan ekspektasi.
- d) Hitung nilai  $X^2$ <sub>hitung</sub> dengan rumus:

$$
x_{hitung}^2 = \sum \frac{(f_0 - f_e)^2}{f_e}
$$

Keterangan:

 $f_0$  = Frekuensi observasi atau frekuensi tiap kelas interval

 $f_e$  = Frekuensi ekspektasi

e) Hitung derajat kebebasan *u* (dibaca mu) dengan rumus:

$$
u=k-3
$$

Keterangan:

*k =* Banyak kelas interval

f) Cari nilai  $X^2$ <sub>tabel</sub> dari table chi kuadrat dengan rumus:

$$
x_{tablel}^2 = x_{(1-\alpha)(u)}^2
$$

Keterangan:

- $\alpha$  = Taraf signifikansi
- $u =$ Derajat kebebasan
- g) Uji hipotesis dengan cara membandingkan nilai  $x_{\text{hitung}}^2$  dengan  $x_{\rm table}^2$
- 2) Uji Homogenitas

Uji homogenitas bertujuan untuk mengetahui apakah kelompok data sampel berasal dari populasi yang sama (homogen). Menurut Arikunto (2010: 362) uji homogenitas untuk mengetahui seragam tidaknya variansi sampel yang diambil dari populasi yang sama. Uji homogenitas dilakukan dengan menggunakan uji Levene.

Penghitungan homogenitas pada penelitian ini menggunakan *software IBM Statistical Package for Sosial Sciences (SPSS) 25.0 for windows* dengan menggunakan uji Levene. Hamdi dan Bahruddin (2014: 119) menyatakan bahwa dasar pengambilan keputusan dalam uji homogenitas yaitu apabila nilai signifikansi (p) > 0,05 menunjukkan kelompok data berasal dari populasi yang memiliki varians yang sama (homogen) dan apabila nilai signifikansi (p) < 0,05 menunjukkan masingmasing kelompok data berasal dari populasi dengan varians yang berbeda (tidak homogen). Langkah-langkah Uji homogenitas menggunakan uji Fmaksimum menurut Hernawan (2019: 74-75) sebagai berikut:

- a) Tuliskan hipotesis yang akan diuji H0: Kedua varians homogen
	- H<sup>a</sup> : Kedua varians tidak homogen

Dengan kaidah pengujian hipotesis yang digunakan:

### **tolak H0 Jika Fhitung** <sup>≥</sup>**Ftabel**

- b) Hitung *n* (banyaknya data),  $\bar{x}$  (rata-rata), *sd* (standar deviasi), dan *sd<sup>2</sup>* (varians).
- c) Tentukan varians terbesar dan terkecil
- d) Hitung Fhitung dengan rumus:

$$
F_{\text{hitung}} = \frac{\text{sd}_{\text{besar}}^2}{\text{sd}_{\text{kecil}}^2}
$$

e) Hitung derajat kebebasan *u* (dibaca mu) dengan rumus:

$$
u_i = n_i - 1
$$

f) Cari nilai  $F_{\text{table}}$  dari tabel daftar nilai baku F pada taraf kritis 5% dan 1% untuk analisis sidik ragam, dengan rumus

$$
\mathbf{F}_{\text{tablel}} = \mathbf{F}_{\alpha(u;u_2)}
$$

Keterangan:  $\alpha$  = taraf signifikansi  $u_1$  dan  $u_2$  = derajat kebebasan

- g) Uji hipotesis dengan cara membandingkan nilai F<sub>hitung</sub> dengan  $F_{\text{tabel}}$
- 3) Uji Hipotesis

Setelah dilakukan uji normalitas dan homogenitas, langkah selanjutnya yaitu melakukan uji hipotesis. Uji Hipotesis digunakan untuk mengetahui adakah pengaruh model pembelajaran kooperatif tipe complex instruction terhadap hasil belajar siswa pada mata pelajaran sejarah Indonesia pokok bahasan respon bangsa Indonesia terhadap pendudukan Jepang. Penghitungan uji hipotesis pada penelitian ini menggunakan *software IBM Statistical Package for Sosial Sciences (SPSS) 25.0 for windows.*

Hipotesis statistik yang dibuat untuk menentukan keefektifan pembelajaran adalah sebagai berikut:

- Ho= Tidak terdapat pengaruh model pembelajaran kooperatif tipe complex instruction pada mata pelajaran sejarah Indonesia pokok bahasan respon bangsa Indonesia terhadap pendudukan Jepang terhadap hasil belajar siswa kelas XI MIPA 4 SMA Negeri 5 Tasikmalaya tahun ajaran 2019/ 2020.
- Ha= Terdapat pengaruh model pembelajaran kooperatif tipe complex instruction pada mata pelajaran sejarah Indonesia pokok bahasan respon bangsa Indonesia terhadap pendudukan Jepang terhadap hasil belajar siswa kelas XI MIPA 4 SMA Negeri 5 Tasikmalaya tahun ajaran 2019/ 2020.

Apabila data yang dihasilkan berdistribusi normal atau mendekati normal dan homogen, maka uji hipotesis menggunakan Independent Sample T-test. Apabila data tidak berdistribusi normal, maka uji hipotesis bisa menggunakan uji statistik non-parametrik, seperti uji Mann-Whitnney dan tidak perlu melakukan uji homogenitas.

a) Independent Sample T-test

Dasar pengambilan keputusan dalam Independent Sample Ttest pada SPSS yaitu jika t hitung < t tabel, maka Ho diterima dan Ha ditolak sedangkan jika t  $_{\text{hitung}} > t_{\text{table}}$ , maka Ho ditolak dan Ha diterima. Rumus uji (T*-*test) sebagai berikut:

$$
t = \frac{\overline{Xl} - \overline{X2}}{\sqrt{\frac{(n_1 - 1)S_2^1 + (n_2 - 1)S_2^2}{N1 + N2 - 2} \left(\frac{1}{n_1} + \frac{1}{n_2}\right)}}
$$

Sumber: Sugiyono (2011: 135)

# **Gambar 3.6 Rumus Uji Hipotesis Independent Sample T-test**

Keterangan:

 $T =$  Nilai t Hitung

- $\overline{XI}$  = Rata-rata kelompok 1(kelas eksperimen)
- $\overline{X2}$  = Rata-rata kelompok 2 (kelas kontrol)
- $n_1$  = Jumlah sampel kelompok 1
- n<sup>2</sup> *=* Jumlah sampel kelompok 2
- $S_2^1$  = Varian kelompok 1
- $S_2^2$  = Varian kelompok 2
- b) Mann Whitney Test

Menurut Latan (2014: 315) untuk menguji hipotesis statistik dari Mann Whitney Test dapat gunakan:

Ho = Distribusi populasi dua kelompok identik/sama

Ha = Distribusi populasi dua kelompok berbeda

Untuk menguji hipotesis digunakan level signifikan 0,05. Jika terdapat probalitas signifikasi < 0,05, maka dapat kita simpulkan terdapat perbedaan antara kelompok kelas kontrol dan kelas eskperimen artinya Ho ditolak dan Ha diterima. Sebaliknya, jika didapati probabilitas signifikasi > 0,05, maka dapat disimpulkan bahwa tidak terdapat perbedaan antara kelas kontrol dan kelas eksperimen artinya Ho diterima dan Ha ditolak. Jika sampel yang digunakan lebih dari 20, maka dapat menggunakan z-statistik yang dihitung menggunakan rumus sebagai berikut:

$$
z = \frac{(U+c) - E(U)}{\sigma_U} = \frac{(U+c) - n_1 n_2/2}{\sqrt{(n_1 n_2)(n_1 + n_2 + 1)/12}}
$$

Sumber: Latan (2014: 314)

**Gambar 3.7 Rumus Uji Hipotesis Mann Whitney Test** Keterangan:  $U =$ Mann Whitney Test  $n_1$  *dan*  $n_2$  = Jumlah sampel untuk kelompok satu dan dua  $c = 0.05$ 

4) Uji Gain

Uji Gain dilakukan untuk mengetahui perbandingan antara nilai *pretest* dan *posttest* dari kelas kontrol dan eksperimen. Uji N-Gain bertujuan untuk mengetahui peningkatan hasil belajar siswa sebelum dan sesudah diberi perlakuan. Rumus uji Gain sebagai berikut:

> $Gain(G) =$ Skor posttess – Skor pretest Skor maksimal – Skor *pretest*

### **Gambar 3.8 Rumus Uji N-Gain**

Keterangan:

 $G = Gain$ 

Skor *Posttest* = Skor tes akhir

Skor *Pretest* = Skor tes awal

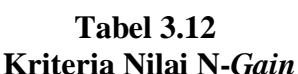

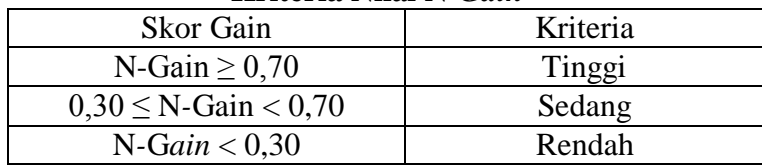

### **3.8 Langkah-langkah Penelitian**

Langkah-langkah penelitian digunakan untuk membantu pelaksanaan penelitian agar lebih terarah. Peneliti membagi langkah-langkah penelitian menjadi 3 tahap yaitu tahap persiapan, pelaksanaan, dan pengolahan data.

- 1) Tahap Persiapan
	- a) Tahap Pra Lapangan

Aktivitas yang dilakukan peneliti pada tahap pra lapangan ini antara lain memilih lapangan penelitian, menyusun rancangan penelitian, konsultasi kepada pembimbing, mengurus perizinan observasi, melakukan observasi lapangan tahap awal, serta menyiapkan perlengkapan penelitian seperti silabus, rencana pelaksanaan pembelajaran, media pembelajaran, intrumen penelitian berupa soal tes.

b) Tahap Uji Coba Instrumen

Pada tahap ini dilakukan uji coba instrumen soal tes. Soal tes diujicobakan ke kelas selain kelas eksperimen dan kontrol sebelum digunakan penelitian. Hasil uji coba instrumen kemudian diuji validitas, realibilitas, tingkat kesukaran dan daya pembeda soal.

- 2) Pelaksanaan
	- a) Peneliti melakukan pengamatan terhadap proses pembelajaran yang berlangsung di kelas eksperimen pada mata pelajaran sejarah Indonesia sebelum diberikan perlakuan. Hal tersebut bertujuan untuk mengetahui gambaran siswa di kelas eksperimen sebelum memperoleh perlakuan.
	- b) Peneliti mengambil data awal dengan cara memberikan soal *pretest* di kelas kontrol dan eksperimen sebelum dilakukan perlakuan.
	- c) Peneliti melakukan pengamatan terhadap proses pembelajaran di kelas eksperimen yang menggunakan model pembelajaran kooperatif tipe complex instruction pada mata pelajaran sejarah Indonesia pokok bahasan respon bangsa Indonesia terhadap pendudukan Jepang.
	- d) Guru memberikan *posttest* kepada kelas kontrol dan eksperimen untuk mengetahui kemampuan siswa setelah mendapatkan perlakuan yang berbeda dengan materi ajar yang sama.
- 3) Tahap Pengelolaan Data
	- a) Tahap Evaluasi dan Analisis Data

Melakukan analisis data hasil nilai *pretest* dan *posttest* kelas

kontrol dan kelas eksperimen untuk menguji hipotesis apakah terdapat pengaruh penggunaan model pembelajaran kooperatif tipe complex instruction terhadap hasil belajar siswa dalam pembelajaran sejarah Indonesia. Langkah-langkah analisis data yaitu uji normalitas, uji homogenitias, uji hipotesis dan uji N-Gain. Analisis data menggunakan *software IBM Statistical Package for Sosial Sciences (SPSS) 25.0 for windows.*

b) Kesimpulan

Langkah selanjutnya yaitu menyimpulkan hasil penelitian dari hasil analisis data yang telah dilakukan. Kesimpulan ini merupakan jawaban dari rumusan masalah. Hasil penelitian ini kemudian disusun ke dalam laporan penelitian.

### **3.9 Waktu dan Tempat Penelitian**

3.9.1 Waktu Penelitian

Penelitian ini dilakukan di SMA Negeri 5 tasikmalaya dimulai dari bulan November 2019 sampai April 2020. Perencanaan kegiatan penelitian secara rinci dapat dilihat pada tabel berikut:

|                | Perencanaan Kegiatan    |            |            |              |      |      |      |  |  |
|----------------|-------------------------|------------|------------|--------------|------|------|------|--|--|
|                |                         |            |            | <b>Bulan</b> |      |      |      |  |  |
| N <sub>0</sub> | Jenis Kegiatan          | <b>Nov</b> | <b>Des</b> | .Ian         | Feb  | Mar  | Apr  |  |  |
|                |                         | 2019       | 2019       | 2020         | 2020 | 2020 | 2020 |  |  |
| 1              | Memilih lapangan        |            |            |              |      |      |      |  |  |
| $\overline{2}$ | Menyusun rancangan      |            |            |              |      |      |      |  |  |
|                | Melakukan               |            |            |              |      |      |      |  |  |
| 3              | konsultasi<br>dengan    |            |            |              |      |      |      |  |  |
|                | pembimbing              |            |            |              |      |      |      |  |  |
| 4              | Mengurus perizinan      |            |            |              |      |      |      |  |  |
|                | Melaksanakan            |            |            |              |      |      |      |  |  |
| 5              | observasi<br>lapangan   |            |            |              |      |      |      |  |  |
|                | tahap awal              |            |            |              |      |      |      |  |  |
|                | Menyiapkan              |            |            |              |      |      |      |  |  |
| 6              | perlengkapan            |            |            |              |      |      |      |  |  |
|                | penelitian:<br>silabus, |            |            |              |      |      |      |  |  |
|                | RPP,<br>media,          |            |            |              |      |      |      |  |  |
|                | instrumen penelitian    |            |            |              |      |      |      |  |  |

**Tabel 3.13 Perencanaan Kegiatan**

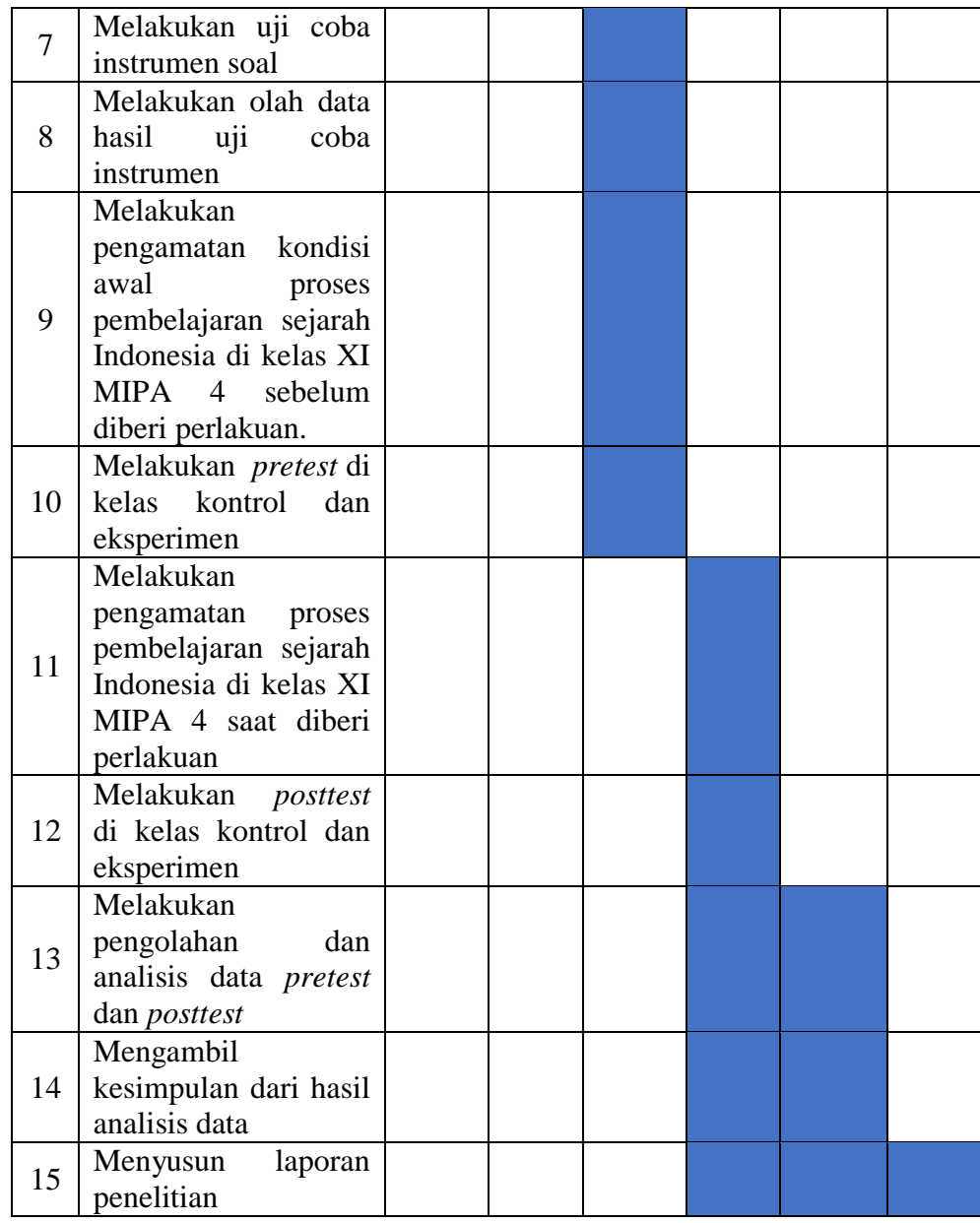

# 3.9.2 Tempat Penelitian

Penelitian dilakukan di SMA Negeri 5 Tasikmalaya. Populasi yang dipakai adalah kelas XI MIPA dengan jumlah 300 siswa, sedangkan untuk sampel peneliti memilih kelas XI MIPA 2 sebagai kelas kontrol dengan jumlah 35 siswa dan unutk kelas XI MIPA 4 sebagai kelas eksperimen dengan jumlah 36 siswa.